# Uso de multicast en IPTV y su efecto en el ancho de banda usado

Stefano Aguilera y Jose Cayo Universidad Técnica Federico Santa María Avenida España 1680, Valparaí so Fono: +56 32 2654000

*Resumen*—Surgido en base a los avances tecnoógicos recientes (la denominada era digital), el "protocolo" IPTV es responsable de la entrega de servicios de television principalmente en Europa ´ mediante el uso de TCP/IP. Al estar presente envíos de archivos multimedia, el ancho de banda que tanto el cliente usa como aquel que sea entregado por el proveedor es algo que debe regularse, para evitar saturación en los servidores o cumplimiento de contrato, por mencionar algunos. IPTV, aunque no sea un protocolo como tal, posee estrategias de envíos de paquetes con el fin de regular el ancho de banda, como lo son el envío unicast (one to one) y multicast (one to many). Ambos obtienen el mismo resultado, pero uno de ellos es más eficiente con respecto al ancho de banda, por lo que mediante una simulación de una red IPTV se buscará determinar cuál de las 2 usa menos recursos. Los resultados de la simulación entregaron resultados favorables al envío multicast, con el trade-off de los recursos necesarios para llevarse a cabo. Se propone realizar las pruebas en hardware real, para obtener resultados expeditos y comprobar la simulación hecha.

## I. INTRODUCCIÓN

IPTV, de la sigla en inglés *Internet Protocol Television*, se le denomina comúnmente a los servicios multimedia como lo son la televisión, video, audio, texto, gráficas, entre otras, enviadas sobre redes IP capaces de proveer el nivel de *Quality of Service* (QoS) adecuado, entregando seguridad, interactividad y fiabilidad.[\[1\]](#page-5-0)

Cabe destacar que aunque tenga protocolo en su sigla, no es un protocolo como tal, por lo que se ayuda de otros protocolos ya definidos, como lo es el RTP (Real Time Protocol) para el envío del video, los cuales se encuentran encapsulados en paquetes UDP  $[2, pp. 1]$  $[2, pp. 1]$ . En comparación con otros tipos de servicios, el proveedor no transmitirá sus contenidos esperando que el espectador se conecte, sino que los contenidos llegarán solo cuando el cliente los solicite, lo cual dió origen al servicios como *Video-on-demand* (VoD). Un diagrama que representa IPTV se puede apreciar en la figura [1](#page-0-0)

Se puede apreciar que IPTV no sólo puede proveer un sólo tipo de servicio, siendo el más común la televisión, sino que su infraestructura es capaz de entregar otros servicios como telefonía o la misma internet, siento el típico en empresas de telefonía la venta de los llamados "Triple Pack". Estos servicios son entregados y controlados por un Router, dirigiendo los paquetes asociados a cada uno.

Cabe destacar que la creación de estos servicios presentan desventajas incluso hasta el día de hoy, en donde la principal es el uso de ancho de banda. Tomando en cuenta que IPTV

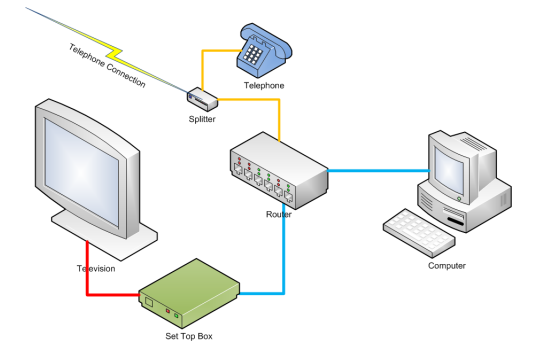

<span id="page-0-0"></span>Fig. 1. Diagrama IPTV, gentileza de Internet

no viene solamente television, sino que existe la posibilidad ´ de contratar telefon´ıa e internet a la par, el usuario requiere aumentar la velocidad de conexión o que presente la cobertura adecuada del servicio. Tomando como ejemplo la transmision´ de video SD (standard definition) y HD (high definition), se requiere tipicamente un ancho de banda de 3.75 y 15 Mbps, respectivamente, lo cual se replica para cientos de suscriptores por servidor de proveedor, por lo que se hace necesario regular su uso para no invertir mucho dinero en infraestructura. Antes de discutir la forma de solucionar el problema, se requiere saber cómo funciona el framework del servicio.

## II. ARQUITECTURA DE TRANSMISIÓN

Para la transmision de archivos multimedia, IPTV usa una ´ arquitectura del tipo End-to-End, compuesto de 3 componentes: El proveedor, la red de transporte y el recibidor [\[2,](#page-5-1) pp 1]. La figura [2](#page-0-1) muestra de forma general la arquitectura End-to-End.

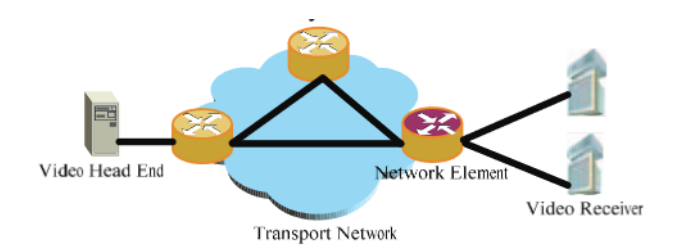

<span id="page-0-1"></span>Fig. 2. Arquitectura de IPTV, gentileza de [\[2\]](#page-5-1)

En primera instancia, el proveedor codifica el archivo de video mediante el uso de un códec como lo son el MPEG-2  $(DVDs)$  y  $H.264$  (estándar de compresión). Esta componente es uno de los factores que influyen en el ancho de banda usado. Tomando como ejemplo un canal NTSC, un canal digital es equivalente a tener 4 contrapartes en función del ancho de banda, por lo que el codec influye en el rendimiento ´ de la codificacion y el flujo de bits total. Una vez codificado ´ el archivo, se encapsula en paquetes RTP, la cual aunque garantiza el envío de datos, la red IP por la que es transportada no garantiza fiabilidad.

Esta red se encarga del envío de datos desde el proveedor al recibidor, clasificando los paquetes en trafico mediante un ´ algoritmo de manejo de cola. Finalmente, los datos llegan al recibidor/subscriptor mediante un router, el cual decodifica los archivos para su reproducción. Ya que el envío de datos es realizado por el proveedor, es necesario entender sus aspectos técnicos.

## *A. Aspecto tecnico arquitectura proveedor ´*

La figura [3](#page-1-0) muestra el diagrama de bloques de la infraestructura del proveedor. Sus principales características implican codificar el video, el cual puede ser transcodificado para adaptarse a las necesidades de la red, sea ancho de banda o del mismo usuario. Sus funciones se detallan a continuación:

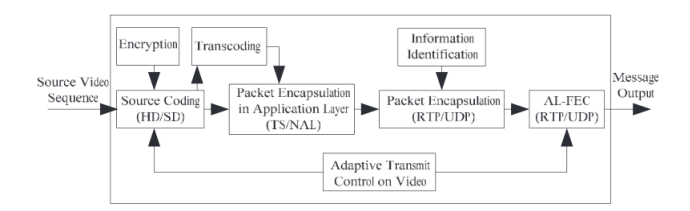

<span id="page-1-0"></span>Fig. 3. Aspecto técnico del recibidor, gentileza de [[2\]](#page-5-1)

- Codificación: Encargado de definir la resolución del archivo multimedia (SD o HD) al códec del mismo, siendo capaz de cambias sus parámetros para controlar la tasa de envío de paquetes
- Transcodificación: Este término hace alusión a la capacidad del proveedor de cambiar la codificacion usada por ´ otra en base a las necesidades de la red, es decir, un cambio de formato del paquete. Usualmete se requiere hacer un cambio de codificación debido al ser un formato que el cliente no soporta o su ancho de banda se satura, por lo que debe reducir la tasa de bits para mantener lo estipulado por su contrato. También existen trade offs entre cada formato, por ejemplo la codificacion H.264 ´ presenta un mejor desempeño en RD (sigla en inglés "Rate-Distorsion") que la codificación MPEG-2, pero es más complejo que este último. Es por ello es que el proovedor debe ser capaz de ser eficaz en determinar la informacion necesaria para pasar de un códec a otro.
- Tráficos concurrentes: Capacidad de tener flujos concurrentes (por ejemplo, el sistema VoD), bajo la condición

de no afectar la resolución. Lastimosamente lo anterior presenta 2 obstáculos: Las infraestructuras actuales no aseguran un buen QoS, y la heterogeneidad entre recibidores. De esto se propuso el modelo de envío Multicast, originando diversos algoritmos con sus virtudes y defectos (algunos priorizan eficiencia y otros el ancho de banda). En los últimos años se han desarrollado prototipos que usan HTPP/TCP para el envío de paquetes usando como parámetro el QoE (Quality of Experience), el cual abarca los requerimientos antes mencionados [\[4\]](#page-5-2).

- Encapsulado de paquetes: Los paquetes codificados son encapsulados hacia el flujo de transporte y la capa de adaptacion de red (NAL en inglés).
- Cifrado: Principalmente para darle valor agregado a servicio, el cifrado le entrega seguridad a la distribución de archivos, a la vez de darle seguridad al proveedor de los recibidores sean geniunos y prevenir intentos de piratería.
- Identificación de información: Entrega la información necesaria a la cabecera RTP/UDP para poder identificarlos, el cual incluye formato, el cuadro, entre otros.
- AL-FEC: De la sigla en inglés Forward Error Correction, se encarga de recuperar de los errores que suceden en el envío de los archivos, modificando el archivo acorde.
- Control adaptativo: Encargado del cambio de parametros ´ de cada algoritmo de decodificación, en base a retroalimentación enviada por el recibidor.

## III. STREAMING IPTV

Se ha hablado de la codificación como forma de reducir el ancho de banda requerido para el envío de archivos multimedia. Aparte de lo anterior, existe el factor de la forma en que se envían ciertos archivos a cada recibidor. Entre ellas se encuentran tres configuraciones, las cuales son Broadcast (one to all), Multicast (one to many) y Unicast (one to one) [\[3\]](#page-5-3). Una representación gráfica se puede apreciar en la figura [4.](#page-1-1)

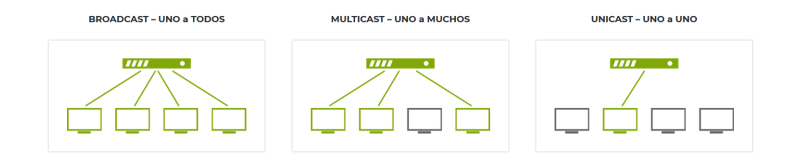

<span id="page-1-1"></span>Fig. 4. Representación gráfica de las configuraciones de envío mencionados

#### *A. Broadcast*

En una configuración Broadcast, la cabecera de streaming transmite todos los flujos de video a todos los dispositivos de la red, independientemente de si van a visualizar algún programa o de que programa va a visualizar cada dispositivo. Corresponde a cada recibidor procesar el flujo de datos completo, extraer el flujo SPTS (single program per transport stream) del programa que tiene que reproducir y descartar los otros. Una red Broadcast funciona de forma similar a la televisión por satélite: Desde el espacio, el satélite transmite todos los programas una sola vez, independiente de que en

la tierra exista algún receptor o muchos que desean ver unos programas o ninguno. Corresponde a cada receptor sintonizar el canal que desea ver y descartar el resto.

Al ser un mecanismo de transmisión de uno a todos, se reduce la carga del servidor porque transmite los canales una sola vez, y son los switch y routers de la red los que se encargan de replicar todo el flujo de datos que reciben hacia todas las salidas, permitiendo la entrega de programas IPTV a miles de destinatarios.Sin embargo, la carga de trafico de la ´ red sufre las consecuencias de este método de transmisión por fuerza bruta. Todos los flujos se transmiten a todos los puntos finales, sin tener en cuenta si son necesarios o no.

El flujo de vídeo IPTV se replica según lo requieran los enrutadores y switches de la red para permitir que un número arbitrario de dispositivos cliente se suscriban a la direccion de ´ multidifusión y reciban la información. No requiere ninguna configuracion especial de los elementos de red. ´

El rango de direcciones IP Broadcast es de 224.0.0.0 a 239.255.255.255, sin embargo, múltiples rangos están reservados para propósitos especiales. A menos que tenga una razón especial para lo contrario, es preferible utilizar el rango de 234.0.0.0 a 238.255.255.255.

## *B. Multicast*

El streaming Multicast es similar al Broadcast en el sentido de que el proveedor transmite los archivos multimedia de cada programa sólo una vez, independientemente del número de dispositivos que lo van a reproducir. La diferencia fundamental es que los switches de la red van a replicar/copiar sólo los programas necesarios y sólo a los dispositivos que lo requieran.

Esto elimina todo el tráfico redundante de la red que pueda inundar tanto la propia red, como la interfaz de red y la CPU de los dispositivos cliente, recibiendo únicamente los flujos que solicitan.

Evidentemente, esto supone una enorme mejora en la eficiencia tanto de la red como del servidor. Comparando con el ejemplo planteado en el apartado Broadcast, cada cliente que requiera reproducir un programa va a recibir un tráfico de solo 4Mbps en lugar de 120Mbps. Esto significa simplemente que la instalación IPTV funcione perfectamente o no funcione en absoluto.

Por lo tanto, la consecuencia que surge es clara: Si los switch en la red deben replicar solo los programas requeridos por equipos de estan conectados a cada uno de ellos, los ´ equipos cliente deben informar a la red del programa qué necesitan, y los dispositivos de la red deben reaccionar a esas peticiones. Por tanto, un sistema Multicast, requiere que tanto los dispositivos de la red como los equipos cliente soporten IGMP snooping (escuchar el tráfico).

El rango de direcciones IP Multicast es de 224.0.0.0 a 239.255.255.255, sin embargo múltiples rangos están reservados para propósitos especiales. A menos que tenga una razón especial para lo contrario, es preferible utilizar el rango de 234.0.0.0 a 238.255.255.255.

Un diagrama de su arquitectura se puede apreciar en la figura [5](#page-2-0)

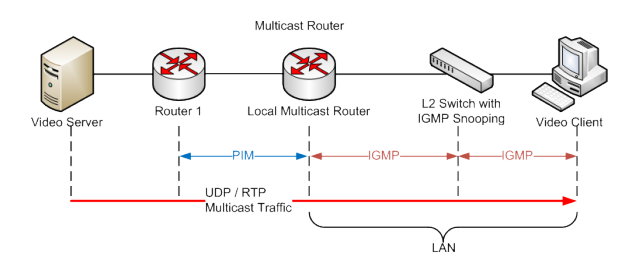

<span id="page-2-0"></span>Fig. 5. Arquitectura de transmision multicast ´

## *C. Unicast*

Unicast es un sistema de conexión "uno a uno" entre el servidor y el dispositivo cliente (un transmisor a un receptor).

El servidor puede transmitir múltiples flujos a múltiples clientes, pero siempre basado en el método 'uno a uno'. Una ventaja de esta configuración es que todas las LAN y redes IP soportan los flujos de datos Unicast, al no requerir configuraciones especiales de la red o el uso de un estandar ´ complejo, y son, por tanto, el método preferido para una transmisión de programas punto a punto (P2P). Por ejemplo, cuando la red o los dispositivos cliente no soportan IGMP, utilizar transmisiones unicast evita inundar la red y los dispositivos conectados a ella. Las transmisiones unicast dirigen el flujo sólo al cliente especificado sin necesidad de ninguna configuración especial en la red.

Unicast es la forma de transmisión más utilizada en internet porque la mayoría de los que envían tráfico a través de la red, no pueden gestionarla. No obstante, cada cliente unicast que se conecta al servidor consume su propio ancho de banda. Por ejemplo, se tiene 5 equipos cliente reproduciendo un programa de 4Mbps, los cuales usarán un ancho de banda total de 20Mbps. Si sólo lo reproduce un cliente, el tráfico se reduce a 4Mbps. Por tanto, si la red debe soportar muchos clientes y muchos flujos, se utilizará un ancho de banda enorme que debe ser soportada por la infraestructura de red.

## IV. PROTOCOLOS

## *A. PIM*

Para realizar la transmision multicast, se requiere saber a ´ quien enviar la información, para esto se creo el protocolo PIM ( Protocol Independent Multicast ), el método con el cual realiza esto, depende de la variante a utilizar, este trabaja entre routers. Para este caso, se usa la variante Sparse-mode, la cual es la más eficiente. Esta se destaca en que en base a un nodo común (Rendezvous Point), se realiza la transmisión a aquellos que son del grupo multicast.

## *B. IGMP*

Dado que el protocolo PIM no tiene cómo descubrir por su cuenta quiénes pertenecen al grupo, se usa el protocolo IGMP (Internet Group Management Protocol), el cual establece grupos en la red para el uso eficiente de recursos y en este caso, para la transmision multicast. Este protocolo trabaja entre el ´ computador y el router local.

## V. SIMULACIÓN

Para realizar las simulaciones, se usa GNS3 con maquinas Lubuntu y routers Cisco C3745, usando la topología de la figura [6.](#page-3-0)

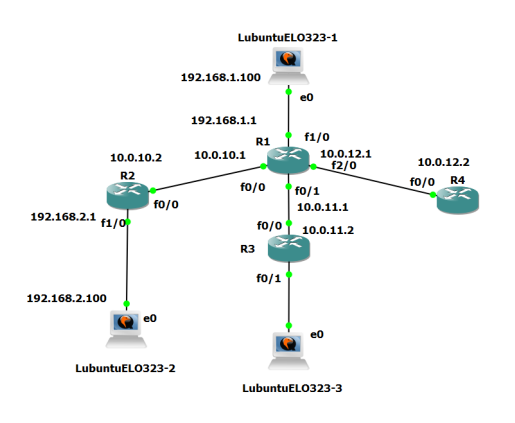

<span id="page-3-0"></span>Fig. 6. Topologia de red a simular

Donde el computador LubuntuELO323-1 actuará como servidor, emitiendo un archivo multimedia, y los computadores LubuntuELO323-2 y LubuntuELO323-3 actuarán como clientes, esperando recibir la transmision. ´

Las simulaciones se realizarán de dos maneras, partiendo con comunicación multicast y terminando con comunicación unicast. En ambos casos se analizara el tráfico entre los routers.

## *A. Simulacion con multicast ´*

Se configura R1 como RP (rendezvous Point o punto de encuentro en español), siendo la IP 10.0.10.1, el cual actuará como retransmisor multicast. Se configuran las interfaces con sparse-mode (Exceptuando la conexión de R4, debido a que no piden el contenido multimedia) y se configura la interfaz f1/0 de R2 y f0/0 de R3 para estar en el grupo IGMP de 239.2.2.2.

Con estas configuraciones (detalladas en Listing [1](#page-5-4) ), se procede a realizar el envío del contenido multimedia, realizada por medio del protocolo RTP, dejando configurado que la emisión se realize a la IP multicast de 239.2.2.2, y el TTL (Time To Live) a 6, para evitar pérdida de paquetes. Con esto, se obtiene el tráfico observado en las figuras [7](#page-3-1) y [8.](#page-3-2)

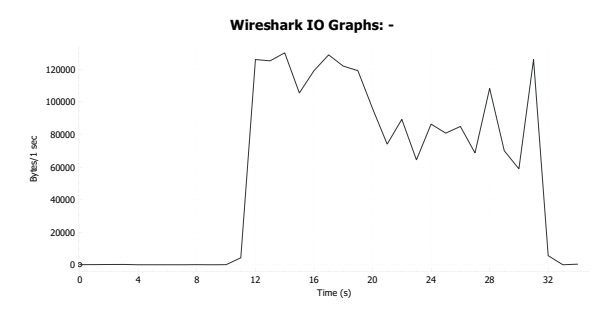

<span id="page-3-1"></span>Fig. 7. Tráfico entre R1 y R2 en una gráfica Número de Bytes v/s tiempo

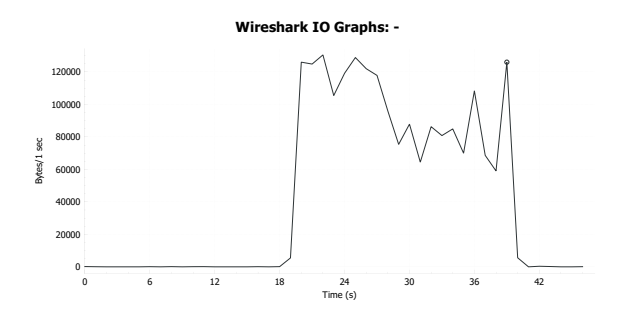

<span id="page-3-2"></span>Fig. 8. Tráfico entre R1 y R3 en una gráfica Número de Bytes v/s tiempo

Nótese la diferencia de los bytes por segundo entre ambos cables. Analizando el flujo de datos entre los switches R1-R2 y R1-R3 mediante la opción de Statistics-I/O graph, se obtienen las figuras [7](#page-3-1) y [8](#page-3-2)

Se puede apreciar de las figuras anteriores que mediante el uso de multicast, la transmision llega a ambos clientes al ´ mismo tiempo y con la misma tasa de transmisión. Se realiza el análisis de cabecera de paquetes, obteniendo las figuras [9](#page-3-3) y [10](#page-3-4)

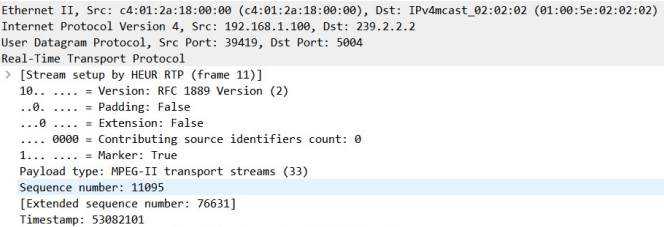

Synchronization Source identifier: 0x3d725e69 (1030905449)

```
Fig. 9. Paquete RTP entre R1 y R2
```
Ethernet II, Src: c4:01:2a:18:00:01 (c4:01:2a:18:00:01), Dst: IPv4mcast\_02:02:02 (01:00:5e:02:02:02)<br>Internet Protocol Version 4, Src: 192.168.1.100, Dst: 239.2.2.2<br>User Datagram Protocol, Src Port: 39419, Dst Port: 5004

Real-Time Transport Protocol [Stream setup by HEUR RTP (frame 13)]

```
10..... = Version: RFC 1889 Version (2)
```
.... = Padding: False  $.9$ 

= Fadding: False . . .e ... 0000 = Contributing source identifiers count: 0

. = Marker: True

Payload type: MPEG-II transport streams (33) Sequence number: 11095

[Extended sequence number: 76631]

Timestamp: 53082101 Synchronization Source identifier: 0x3d725e69 (1030905449)

<span id="page-3-4"></span>Fig. 10. Paquete RTP entre R1 y R3

Se puede observar que la transmisión se realiza mediante el protocolo RTP, con destino a la IP multicast. Por otro lado el ruteo para saber a quien enviar la información se realiza mediante el protocolo PIM e IGMP. El protocolo PIM revisa constantemente la información como se puede observar en la figura [9.](#page-3-3)

#### *B. Simulacion con unicast ´*

Se configura el protocolo OSPF (Open Shortest Path First), con el fin de poder acceder a toda la red desde el servidor. Con esto, se configura el servidor para que emita su transmision a la ´

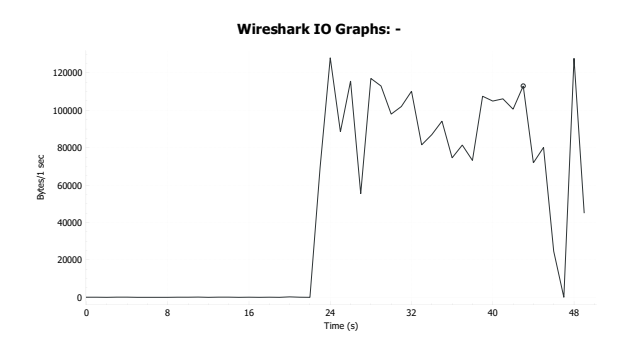

<span id="page-4-0"></span>Fig. 11. Trafico entre R1 y R2

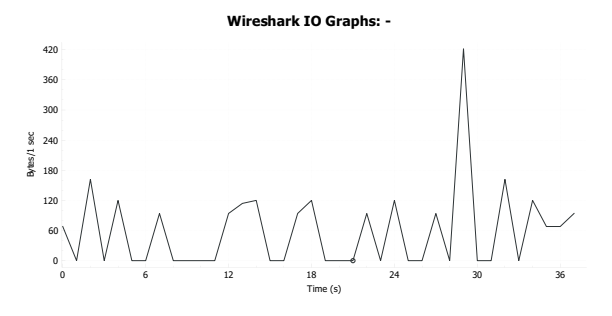

<span id="page-4-1"></span>Fig. 12. Trafico entre R1 y R3

IP del cliente LubuntuELO313-2 ( 192.168.2.100 ), entregando el trafico por la red mostrado en [11](#page-4-0) y [12](#page-4-1)

Se puede apreciar que el trafico sólo transita por el enlace entre R1 y R2, ya que no se esta emitiendo al otro cliente. Para esto, se tendría que realizar otra sesión de la aplicación, lo cual tendría un desfase con respecto al otro y también no se transmitiría a la misma tasa, por no mencionar todo el procesamiento adicional que tiene que realizar el servidor por cada sesión. El análisis de paquetes se aprecian en las figuras [13](#page-4-2) y [14,](#page-4-3) asegurando que los paquetes tengan su destino y origen acorde a lo estipulado anteriormente

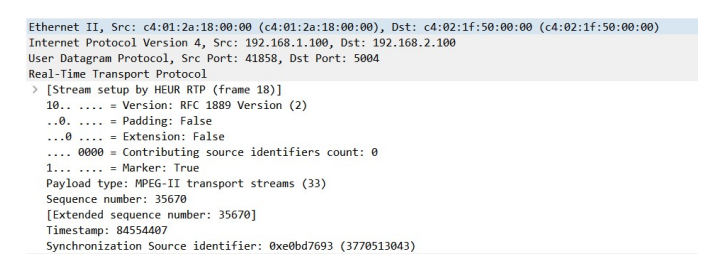

Fig. 13. Paquete RTP entre R1 y R2

## <span id="page-4-2"></span>VI. CONCLUSIÓN

Como se puede observar, el protocolo multicast presenta un gran beneficio a la hora de realizar transmision uno-a- ´ muchos o muchos-a-muchos. ya que realiza la retransmision en ´ la propia red y evitando mandar los datos a aquellos que no lo necesitan, lo cual demuestra la razón de ser usada comúnmente en servicios IPTV comerciales. Si bien la simulación de la red IPTV dió los resultados esperados, su ejecución implicó usar

| ٠ | Time                           | Source                                                       | <b>Destination</b>                                                                                                    | Protocol          | Length Info |                                            |
|---|--------------------------------|--------------------------------------------------------------|----------------------------------------------------------------------------------------------------|-------------------|-------------|--------------------------------------------|
|   | 17 27.496710                   | 10.0.11.1                                                    | 224.0.0.5                                                                                                    | OSPE              |             | 94 Hello Packet                            |
|   | 18 29 184296                   | 10.0.11.1                                                    | 224.0.0.13                                                                                                    | PTMv2             |             | 68 Hello                                   |
|   | 19 29 369960                   | c4:03:35:94:00:00                                            | CDP/VTP/DTP/PAgP/UD CDP                                                                                                    |                   |             | 354 Device ID: R3 Port ID: FastEthernet0/0 |
|   | 20 32, 100873                  | 10.0.11.2                                                    | 224.0.0.13                                                                                                    | PTMv2             |             | 68 Hello                                   |
|   | 21 32, 703403                  | 10.0.11.2                                                    | 224.0.0.5                                                                                                    | <b>OSPF</b>       |             | 94 Hello Packet                            |
|   | 22 34 514384                   | c4:03:35:94:00:00                                            | c4:03:35:94:00:00                                                                                                    | LOOP              |             | 60 Reply                                   |
|   | 23 34, 590089                  | c4:01:2a:18:00:01                                            | c4:01:2a:18:00:01                                                                                                    | LOOP              |             | 60 Reply                                   |
|   | 24 35,733094                   | 10.0.11.2                                                    | 224 0 0 13                                                                                                    | PIM <sub>V2</sub> |             | 68 Join/Prune                              |
|   | 25 36 03/1213                  | 10 0 11 2                                                    | $22A$ $A$ $A$ $13$                                                                                                    | DTMy2             |             | 68 Jain/Prune                              |
|   | Protocol Independent Multicast | Internet Protocol Version 4, Src: 10.0.11.2, Dst: 224.0.0.13 | Frame 20: 68 bytes on wire (544 bits), 68 bytes captured (544 bits) on interface 0<br>Ethernet II, Src: c4:03:35:94:00:00 (c4:03:35:94:00:00), Dst: IPv4mcast 0d (01:00:5e:00:00:0d) |                   |             |                                            |

<span id="page-4-3"></span>Fig. 14. Paquetes entre R1 y R3

una gran cantidad de recursos de RAM, por lo que se puede evaluar el uso de una infraestructura IPTV a pequeña escala. Esto último permitiría demostrar las hipótesis en verdadero hardware y obtener resultados más concretos.

<span id="page-5-4"></span>CONFIGURACION R1

−−−−−−−−−−−−−−−−−−−−−−−−−−−−−−− ip multicast-routing int  $f0/0$ ip address 10.0.10.1 255.255.255.0 ip pim sparse -mode e x i t  $int f 0/1$ ip address 10.0.11.1 255.255.255.0 ip pim sparse -mode e x i t int f2/0 ip address 10.0.12.1 255.255.255.0 e x i t  $int f1/0$ ip address 192.168.1.1 255.255.255.0 ip pim sparse -mode e x i t ip pim rp-address 10.0.10.1 router ospf 1 network 0.0.0.0 255.255.255.255 area 0 end −−−−−−−−−−−−−−−−−−−−−−−−−−−−−−−

CONFIGURACION R2

−−−−−−−−−−−−−−−−−−−−−−−−−−−−−−− ip multicast-routing  $int f 0/0$ ip address 10.0.10.2 255.255.255.0 ip pim sparse –mode ip igmp join-group 239.2.2.2 e x i t int f1/0 ip address 192.168.2.1 255.255.255.0 ip pim sparse -mode ip igmp join-group 239.2.2.2 e x i t ip pim rp-address 10.0.10.1 router ospf 2 network 0.0.0.0 255.255.255.255 area 0 end

−−−−−−−−−−−−−−−−−−−−−−−−−−−−−−−

−−−−−−−−−−−−−−−−−−−−−−−−−−−−−−−

#### CONFIGURACION R3

```
ip multicast-routing
int f0/0
ip address 10.0.11.2 255.255.255.0
ip pim sparse – mode
ip igmp join -group 239.2.2.2
e x i t
int f 0 / 1
ip address 192.168.3.1 255.255.255.0
ip pim sparse -mode
ip igmp join -group 239.2.2.2
e x i t
ip pim rp-address 10.0.10.1
router ospf 3
network 0.0.0.0 255.255.255.255 area 0
end
−−−−−−−−−−−−−−−−−−−−−−−−−−−−−−−
```
## CONFIGURACION R4

−−−−−−−−−−−−−−−−−−−−−−−−−−−−−−−  $int f 0/0$ ip address 10.0.12.2 255.255.255.0

Listing 1. Configuración de routers

## **REFERENCES**

- <span id="page-5-0"></span>[1] ITU-T Newslog - IPTV Standardization on Track Say Industry Experts Disponible aquí (archivo 2011)
- <span id="page-5-1"></span>[2] W. Geng, W. Lenan and W. Deguo, "The technical framework of end-toend video transmission system for the IPTV," 2010 2nd IEEE International Conference on Information Management and Engineering, Chengdu, 2010, pp. 464-467. doi: 10.1109/ICIME.2010.5477549 Disponible aquí
- <span id="page-5-3"></span>[3] Streaming IPTV – Broadcast, Multicast y Unicast. Disponible aquí
- <span id="page-5-2"></span>[4] K. D. Singh, Y. Hadjadj-Aoul and G. Rubino, "Quality of experience estimation for adaptive HTTP/TCP video streaming using H.264/AVC," 2012 IEEE Consumer Communications and Networking Conference (CCNC), Las Vegas, NV, 2012, pp. 127-131. doi: 10.1109/CCNC.2012.6181070 Disponible Aquí